# **Meridian**

# **eZBusiness Account Administrator Setup Form**

**Instructions:** Complete one form per Account Administrator. Provide completed form to your Advisor for processing. All fields are required.

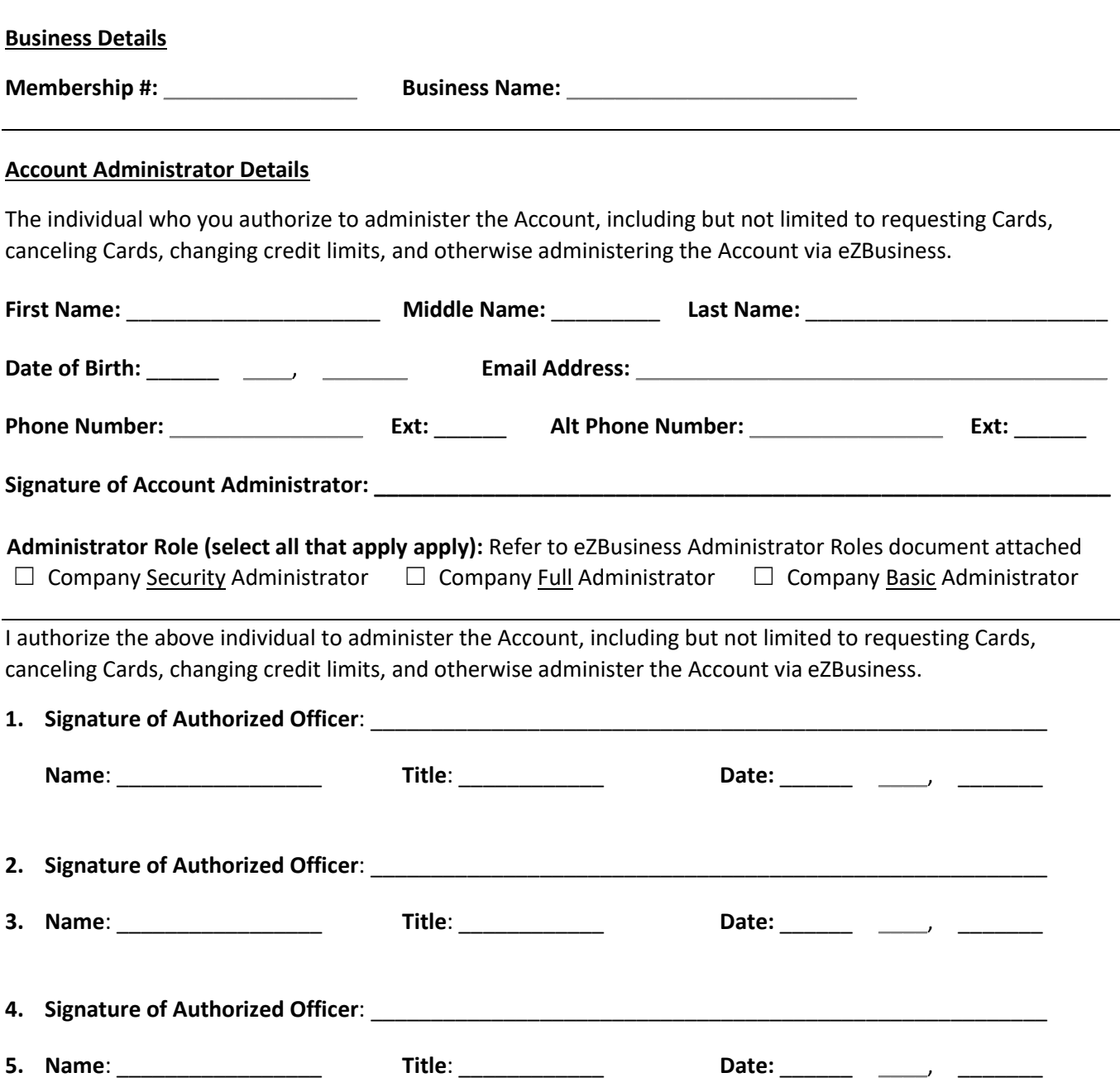

The Account Administrator's username and temporary password will be emailed separately to the email address provided above within 5 business days. If the username is not received, an Authorized Officer of the business can contact us at 1-866-592-2226 option 4.

# **eZBusiness Administrator Roles**

## **Company Security Administrator**

This Company Security Administrator role contains company level access and audit focused security rights. Companies are responsible for managing (e.g., adding, removing, modifying) their admin users. This role contains the necessary rights to perform such security management tasks at the company level. See below for a full list of security rights included in this role.

#### **Admin Management Security Rights:**

- View Admin Users List
- Manage Admin User
- Search Admin Logins
- Search for Admin Users
- Create New Admin User
- Modify Admin User
- Change Admin User Password
- Reset Admin User Failed Logins
- Delete Admin User
- Emulate Admin User
- Delete Admin User Security Account
- Unlock Admin User Security Account
- View Security Profile/Role List

#### **Company Full Administrator**

This Company Full Administrator role contains cardholder and payment focused security rights, along with access to manage service requests in real time. This role is designed for company admins that would assist and manage employees, make payments, access company data (e.g., transaction details, card authorizations, and statement data), communicate company announcements via company messaging, and respond to online service requests and messages. See below for a full list of security rights included in this role.

#### **Company Management Security Rights:**

- Company Search
- View Company Hierarchy
- Payments
- Manage Company Alerts
- 
- **Cardholder Management Security Rights:**
- Change the Cardholder Email
- Delete Cardholder User
- Enroll Cardholder User
- Lock Cardholder Account
- Delete Cardholder's Security Account
- Generate New Cardholder Password
- Lock Cardholder User
- Reset Cardholder User Authentication Failures
- Reset Cardholder User Login Failures

• Manage Payment Accounts • Search Company Cardholders • Compose Company Messages

- Unlock User Security Account
- Emulate Cardholder User
- View Statement Image

#### **Online Service Requests Security Rights:**

- View Full Account Number
- Address and Phone Change
- Change Credit Limit
- Close Account
- Add New Cardholder Account
- Request Replacement Card
- Manage Employee ID
- Card Activation Request
- Order New PIN

# **Online Messages Security Rights:**

- Account Inquiry
- Program Inquiry
- Online Support Question (How do I?)

## **Company Basic Administrator**

This Company Basic Administrator role contains cardholder and payment focused security rights. This role is designed for company admins that would assist and manage employees, make payments, access company data (e.g., transaction details, card authorizations, and statement data), and communicate company announcements via company messaging. See below for a full list of security rights included in this role.

# **Company Management Security Rights:**

- Company Search
- View Company Hierarchy
- Payments
- Manage Payment Accounts
- Search Company Cardholders
- Compose Company Messages

# **Cardholder Management Security Rights:**

- Change the Cardholder Email
- Delete Cardholder's Security Account
- Delete Cardholder User
- Enroll Cardholder User
- Generate New Cardholder Password
- Lock Cardholder Account
- Lock Cardholder User
- Reset Cardholder User Authentication Failures
- Reset Cardholder User Login Failures
- Unlock User Security Account
- Emulate Cardholder User
- View Statement Image
- Other Inquiry
- Report a Website Issue
- Transaction Inquiry